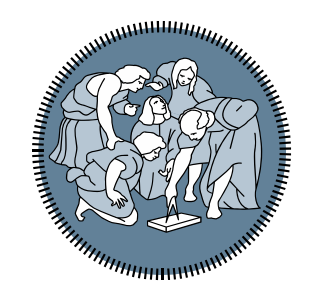

# **POLITECNICO MILANO 1863**

## **Titolo presentazione sotto in the contract of the south of the set of the set of the set of the set of the set of the set of the s** *Laboratorio 7: funzioni e struct*

*Ing. Andrea Mazzoleni*

### **P01 - Sample polynomial**

Sviluppare una funzione SamplePolynomial che riceve in ingress due vettori:

- 1. Vettore *intervallo*
- 2. Vettore *C*

*E che restituisce i vettori*

- 1. xx (di 100 elementi che parte da intervallo(1) e finisce a intervallo(2),
- 2. yy (di 100 elementi e che rappresenta il polinomio dati i coefficienti presenti in C).

Il numero di coefficienti non è noto a priori. La funzione deve gestire un polinimio di qualsiasi ordine.

### **P01b - Sample polynomial ricorsivo**

Sviluppare il programma P01 con una funzione ricorsiva

Una compagnia telefonica offre 2 tariffe ai propri clienti:

- La tariffa T1 ha un costo di 0.17 euro al minuto tariffati al secondo;
- La tariffa T2 ha un costo di 0.12 al minuto tariffato a scatti di 30 secondi + uno scatto alla risposta di 0.16.

Scrivere una funzione che ricevendo il numero di secondi della chiamata tracci il grafico di entrambe le tariffe da 0 al numero di secondi inserito. Inserire un marker nei punti in cui le tariffe sono equivalenti

NOTA: Le due tariffe molto probabilmente non avranno mai lo stesso valore. Utilizzare un intervallo di tolleranza del tipo |costo1-costo2| < eps dove eps è un numero reale piccolo se comparato alla risoluzione del vettore tempo (es. risoluzione 1s  $\rightarrow$  eps = 10^-3)

#### **P03\_Introduzione struct**

Creare una struttura contenente i seguenti campi:

- Nome
- Cognome
- Facoltà
- Voti
- CFU

Estendere poi la struttura a 3 studenti differenti

#### **P04\_Media voti**

Leggere il file ('DatabaseStudenti.mat) e calcolare:

- Vettore con tutte le matricole di ogni studente
- Media ponderata di ogni studente
- Media ponderata generale
- Trovare il vettore contenente le matricole degli studenti con media superiore alla media generale
- Stampare un grafico a barre con la media di ogni studente e una linea tratteggiata per la media generale. Riportare sulle x le matricole.

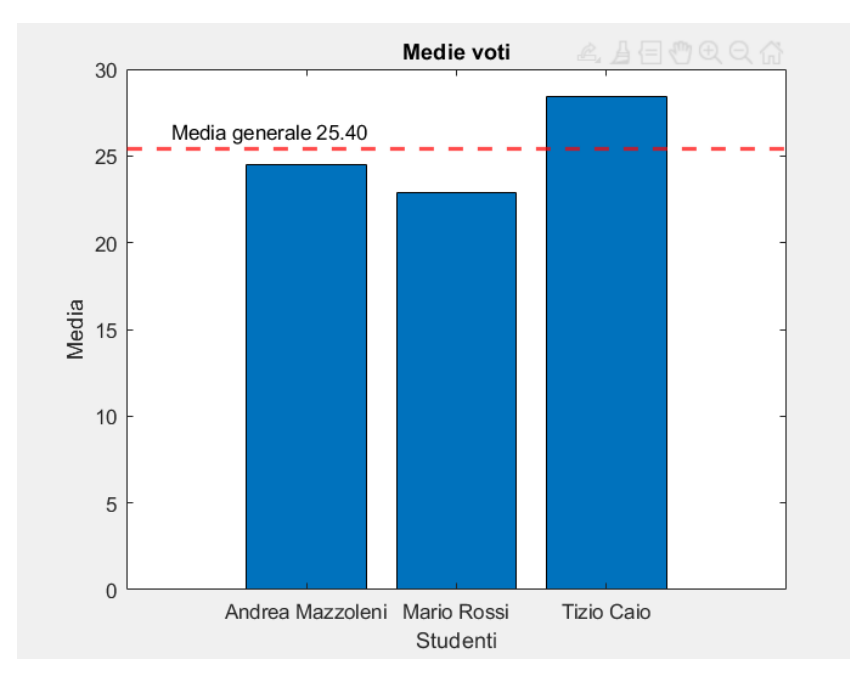